## **MongoDB**

- [SmartOSMongoDB](#page-3-0)
- [MongoDB](#page-4-0)

## <span id="page-3-0"></span>**SmartOSMongoDB**

Fengqi.AsiaSmartOSMongoDB

1. /tmpMongoDBtmp

**# cd /tmp**

 $\blacksquare$   $\blacksquare$   $\sim$  ] # cd /tmp  $[root[]$ **The County** . . . .

2.crul:

**# curl http://fastdl.mongodb.org/sunos5/mongodb-sunos5-x86\_64-2.2.0.tgz > mongodb.tgz** oot0 /tmp]# curl http://fastdl.mongo b-sunos5-x86 64-2.2.0.tgz > : % Total \* Received \* Xferd Average Speed Time Time Time Current Dload Upload Total Spent Left Speed 100 55.7M 100 55.7M 1957k  $0 0:00:29$  $0:00:29$  --:--:- $-2390k$ 

3.mongodb-sunos5-x86\_64-2.2.0bin:

- **# tar -zxvf mongodb.tgz**
- **# cd mongodb-sunos5-x86\_64-2.2.0/bin**

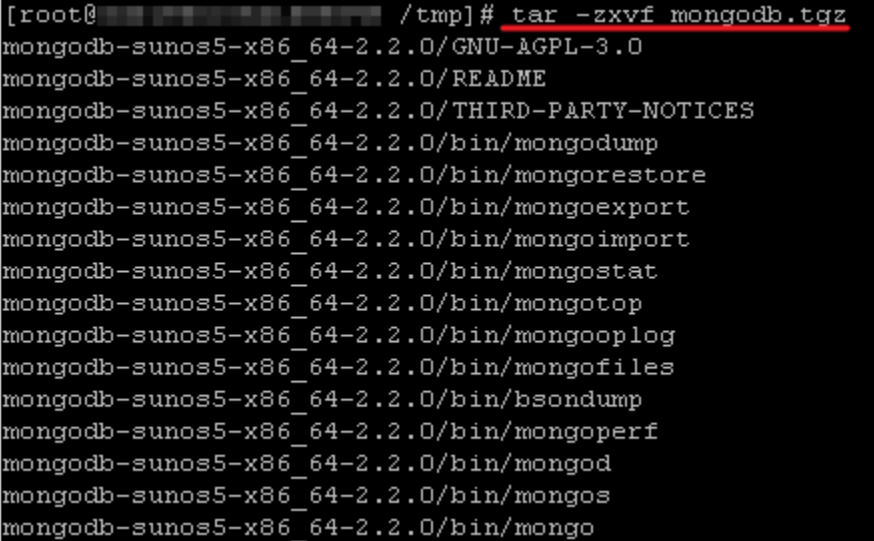

4.

**# mkdir -p /data/db**

 $\Box$  /tmp/mongodb-sunos5-x86 64-2.2.0/bin]# mkdir -p /data/db  $[root@]$ 

5.:

**# nohup ./mongod &** 

 $[root@ \begin{tabular}{l} \hline \texttt{root@} \\ \hline \end{tabular} \begin{tabular}{l} \hline \texttt{import 1} \\ \hline \end{tabular} \end{tabular} \begin{tabular}{l} \hline \texttt{import 2} \\ \hline \end{tabular} \begin{tabular}{l} \hline \texttt{import 3} \\ \hline \end{tabular} \end{tabular} \begin{tabular}{l} \hline \texttt{import 2} \\ \hline \end{tabular} \begin{tabular}{l} \hline \texttt{import 3} \\ \hline \end{tabular} \end{tabular} \begin{tabular}{l} \hline \texttt{import 2} \\ \hline \end{$ 

6.mongo

**# ./mongo** [root] / /mongo db-sunos5-x86 64-2.2.0/bin] # ./mongo MongoDB shell version: 2.2.0 connecting to: test Welcome to the MongoDB shell. For interactive help, type "help". For more comprehensive documentation, see http://docs.mongodb.org/ Questions? Try the support group http://groups.google.com/group/mongodb-user

## <span id="page-4-0"></span>**MongoDB**

1.: **Stateonline** 

**# svcs mongodb**

STATE STIME FMRI online 2:52:46 svc:/network/mongodb:default

2.:

svcadm enable mongodbsvcs

**# svcadm enable mongodb**

**# svcs mongodb**

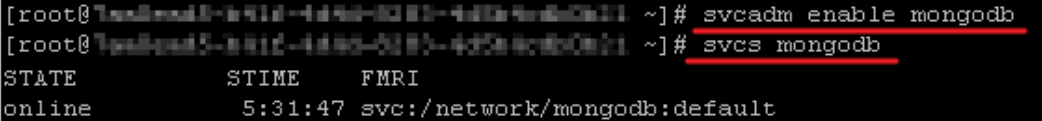

3.:

svcadm disable mongodbsvcs

**# svcadm disable mongodb # svcs mongodb**

[root@lealead&imild=ddmail@dd=ddlmmail\_add ->]# svcadm disable mongodb [root@lamismi5-laif-4dat-0280-4d5hacabOmbi ~]# svcs mongodb STATE STIME FMRI disabled 6:18:17 svc:/network/mongodb:default